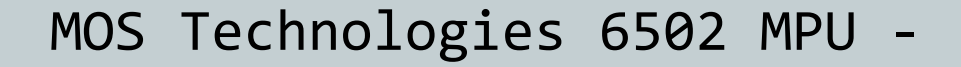

Der revolutionäre Mikroprozessor

650

Fabian Wenzel IAV 1 Rudolf-Diesel-Fachschule Nürnberg

fw201

# Geschichtliches

- In den frühen 70er Jahren standen bereits leistungsfähige 8-Bit Mikroprozessoren zur Verfügung.
- Hohe Preise der etablierten 8-Bit Mikroprozessoren verhinderten  $\bullet$ jedoch eine weitere Verbreitung
	- Motorola MC 6800 : \$300  $\bullet$
	- Intel 8080 : \$360
- Chuck Peddle, ein Elektroingenieur der bei Motorola in der Entwicklung des 6800 eingebunden war, wollte einen einfacheren und günstigeren Prozessor entwickeln.
- Motorola hatte kein Interesse an einem Low-Cost-Prozessor, weshalb  $\bullet$ Chuck Peddle schließlich mit vielen weiteren Mitarbeitern seines Teams zum damals noch unbedeutenden Halbleiterhersteller MOS Technologies wechselte, um dort eine günstigere Alternative zu entwickeln.

## Die 650x - Familie

#### Nur eine Versorgungsspannung von 5V notwendig

● 8080 benötigt drei verschiedene Spannungen

#### Buskompatibel zum 6800

6501 kann einfach in bestehende Schaltungen gesteckt werden, keine Änderung der Hardware notwendig.

#### Reduzierter Befehlssatz

- wenige Befehle, aber viele Adressierungsarten und einfaches Programmiermodell
- Niedriger Verkaufspreis: 25 US-Dollar
	- weniger als ein Zehntel der Konkurrenz
	- Erschließung vollkommen neuer Märkte und Einsatzgebiete

## Reaktionen

- Deutliche Preissenkungen bei Intel und Motorola
- Klage wegen Patentverletzungen beim 6501  $\bullet$
- **•** Einstellung des 6501
- Entwicklung des 6502  $\bullet$
- Einsatz des 6502 und seiner Derivate in den meisten Homecomputern und Spielkonsolen der späten 70er und frühen 80er Jahre, u.a.:
	- Apple I,II,III
	- CBM PET, VC 20, C64 (6510),C128 (8502), Plus4, C16
	- Atari 400, 800, VCS 2600 (6507)
	- Nintendo NES $\bullet$

## Merkmale des 6502

- $\bullet$ 1 Mhz Taktrate (bei Einführung)
- Zyklen/Befehl: ~3  $\bullet$
- 64 KB Adressraum  $\bullet$
- 8 bit Datenbreite, 8 bit ALU  $\bullet$
- 13 Adressierungsarten  $\bullet$
- 3 nutzbare 8-bit-Register  $\bullet$ 
	- Akkumulator  $\bullet$
	- X-index  $\bullet$
	- Y-index
- 3 Interruptarten  $\bullet$ 
	- IRQ  $\bullet$
	- NMI Non Maskable Interrupt  $\bullet$
	- BRK Software-Interrupt  $\bullet$

# Anschlussbelegung und Signale

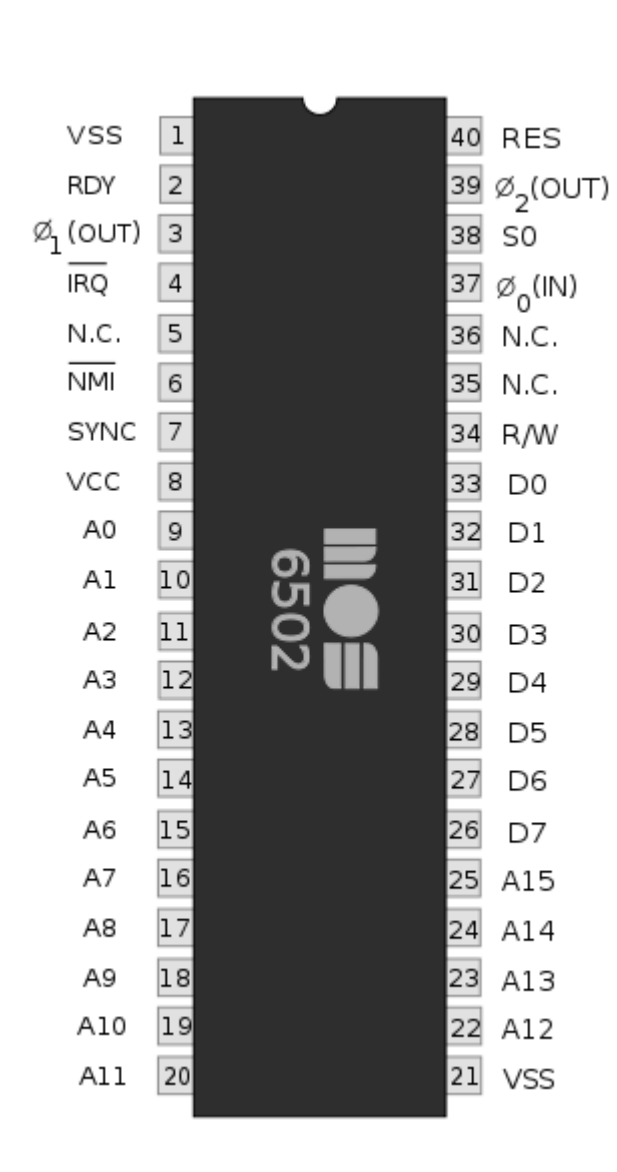

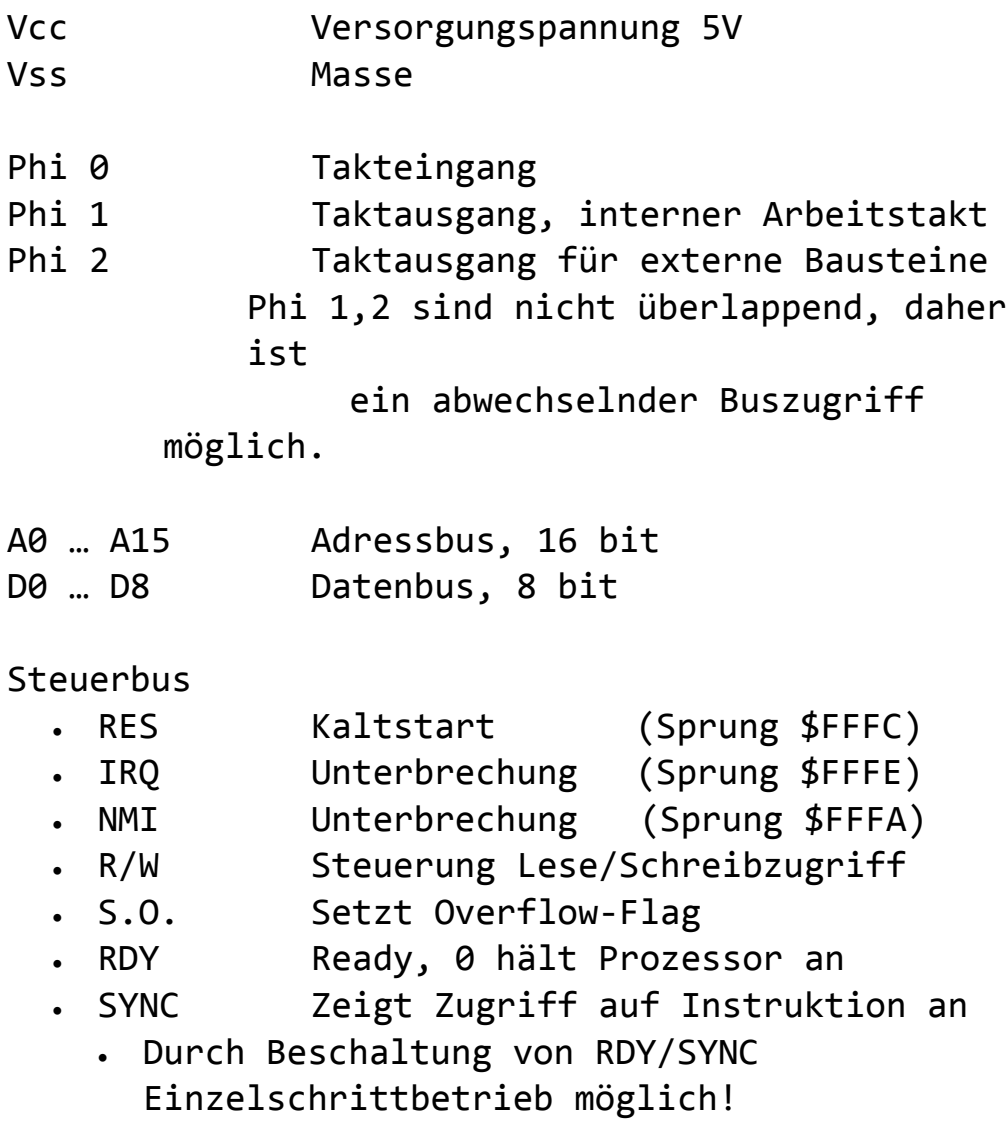

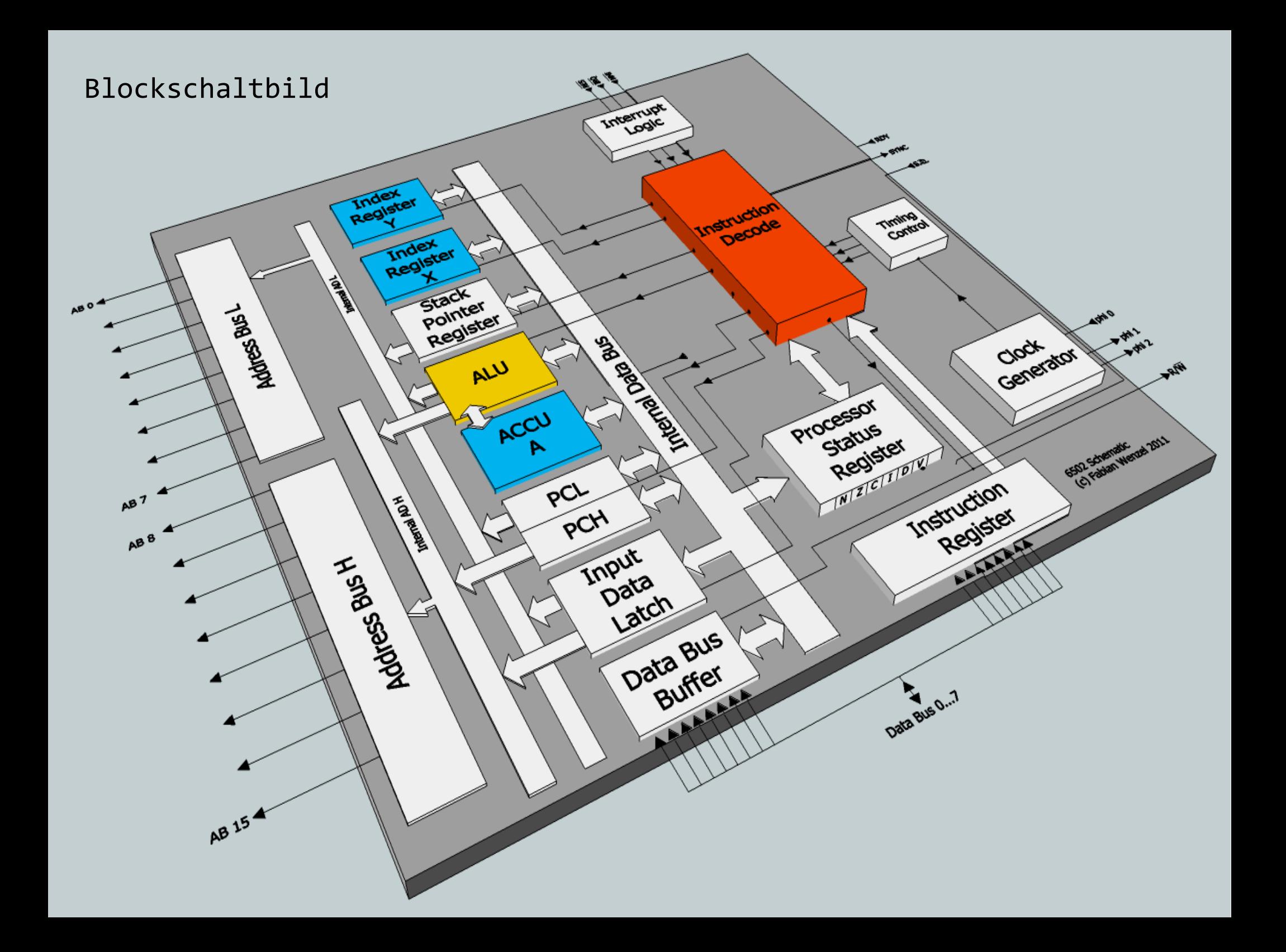

## Register

#### Akkumulator  $\bullet$

8 bit, direkt angebunden an ALU  $\bullet$ 

Addition, Subtraktion, Vergleiche (ADC, SBC, CMP, BIT)

Multiplikation, Division um Faktor 2 (Shifting, Rotation - ASL, LSR, ROR, ROL)

Zugriff auf den Stack (Push, Pull - PHA, PLA)

Bit-Manipulation (AND, OR, EOR)

- Index Register X,Y  $\bullet$ 
	- 8 bit, nutzbar für  $\bullet$

Indizierten Speicherzugriff (LDA \$1234, X , STA \$1234, X)

- Vergleiche (CPX )
- Zähler mit einfacher Schrittweite ( INX, INY )
- Pointer-Zugriff (indirekt indiziert, z.B. LDA (\$12), Y) Nur Y-Register
- Pointer-Tabellen-Zugriff (indiziert indirekt, z.B. LDA (\$12, X)) Nur X-Register
- Stack-Manipulation Nur X-Register

## Register

- Program Counter (PC)  $\bullet$ 
	- 16 bit, Speicheradresse der aktuellen Anweisung
- Stack Pointer (SP)
	- 8 bit, zeigt auf den oberstes Element des Stacks
- Flag Register
	- 8 bit, bestehend aus
		- Z Zero Flag
		- N Negative Flag auch als S-Flag (signed) bezeichnet
		- C Carry
		- V Overflow Flag
		- I Interrupt Disable Flag
		- B Break Flag (Software-Interrupt)
		- D Decimal Flag (BCD Modus)

## Flags

- Eine Instruktion (Mnemonic) hat im Allgemeinen zwei Ergebnisse:
	- Der neue Wert des Operanden
		- **O** Im Speicher oder
		- **O** Im Register (Akku, X, Y)
	- Der Zustand der ALU, ausgedrückt durch Flags
		- Im Processor Status Register (Flag-Register)
- Anhand der Flags werden Entscheidungen über den weiteren Programmablauf getroffen.
- Die Flags beeinflussen aber auch die Verarbeitung in der ALU ( z.B. das Decimal Flag, das die ALU in den BCD-Modus versetzt)

## Zero-Flag (Z)

- Zeigt an, daß Ergebnis der letzten Operation 0 war bzw. der gerade in ein Register geladener Wert 0 ist.
	- Gesetzt von
		- Ladebefehlen (LDA, LDX, LDY)
		- Vergleichsbefehlen (CMP, CPX, CPY)
		- Addition, Subtraktion (ADC, SBC)
		- Bitmanipulation (BIT, AND, OR, EOR)

#### Anwendung  $\bullet$

- Verzweigungsentscheidungen
	- BEQ (Branch if Equal Flag gesetzt)
	- BNE (Branch if Not Equal Flag gelöscht)

## Negative-Flag (N oder S)

- Zeigt an, daß bit 7 gesetzt ist z.B. weil das Ergebnis einer Rechenoperation negativ ist.
	- Gesetzt von
		- Addition, Subtraktion (ADC, SBC)
		- **Bitmanipulation (BIT, AND, OR, EOR)**
		- Zählbefehlen (INC, DEX, INY, DEY, INX, DEX)
	- Anwendung  $\bullet$ 
		- Verzweigungsentscheidungen
			- BMI (Branch if MInus Flag gesetzt)
			- **BPL (Branch if Plus Flag gelöscht)**

# Carry-Flag (C)

Zeigt Überlauf oder Unterlauf der letzten Operation an

#### Gesetzt von

- Addition, Subtraktion (ADC, SBC)
- Bitmanipulation (ASL, LSR, ROL, ROR)
- Vergleichsbefehlen (CMP, CPX, CPY)
- Clear Carry, Set Carry (CLC, SEC)

#### Anwendung

- Verzweigungsentscheidungen (16-bit-Arithmetik )
	- BCS (Branch if Carry Set Flag gesetzt)
	- BCC (Branch if Carry Clear Flag gelöscht)

## Overflow-Flag (V)

## Zeigt an, daß bit 6 gesetzt ist

#### Gesetzt von

Addition, Subtraktion (ADC, SBC)

**• Bitmanipulation (BIT)** 

Hardware über S.O. Pin für schnelle I/O

Clear Overflow (CLV)

#### Anwendung

- Verzweigungsentscheidungen
	- BVS (Branch if oVerflow Set Flag gesetzt)
	- BVC (Branch if oVerflow Clear Flag gelöscht)

# Interrupt-Disable-Flag(I)

Erlaubt oder unterdrückt Interrupt-Verarbeitung

- Gesetzt von
	- Set Interrupt Disable Flag (SEI)
- Gelöscht von
	- Clear Interrupt Disable Flag (CLI)

#### Anwendung  $\bullet$

Zur Unterdrückung von IRQs, beispielsweise um eine Unterbrechung beim Einrichten einer neuen ISR (Interrupt ServiceRoutine) zu vermeiden.

# BRK-Flag (B)

**O** Erkennung von Software-Interrupts

#### Gesetzt von

BRK-Befehl ( löst Software-IRQ aus )

Anwendung

- Unterscheidung von Soft- und Hardware IRQ in der ISR.
- Das Flag wird sofort wieder gelöscht und existiert nur im Prozessor-Status, der beim IRQ auf den Stack gestellt wird und von der ISR ausgewertet wird.

## Decimal-Flag (D)

- Versetzt die ALU in den BCD-Modus (Binary Coded Decimals)
	- **Gesetzt von** 
		- SED Befehl, CLD Befehl
	- Anwendung  $\bullet$ 
		- Dezimale Berechnungen
		- Ausgabe auf Sieben-Segment-Anzeigen.

# Speicherorganisation

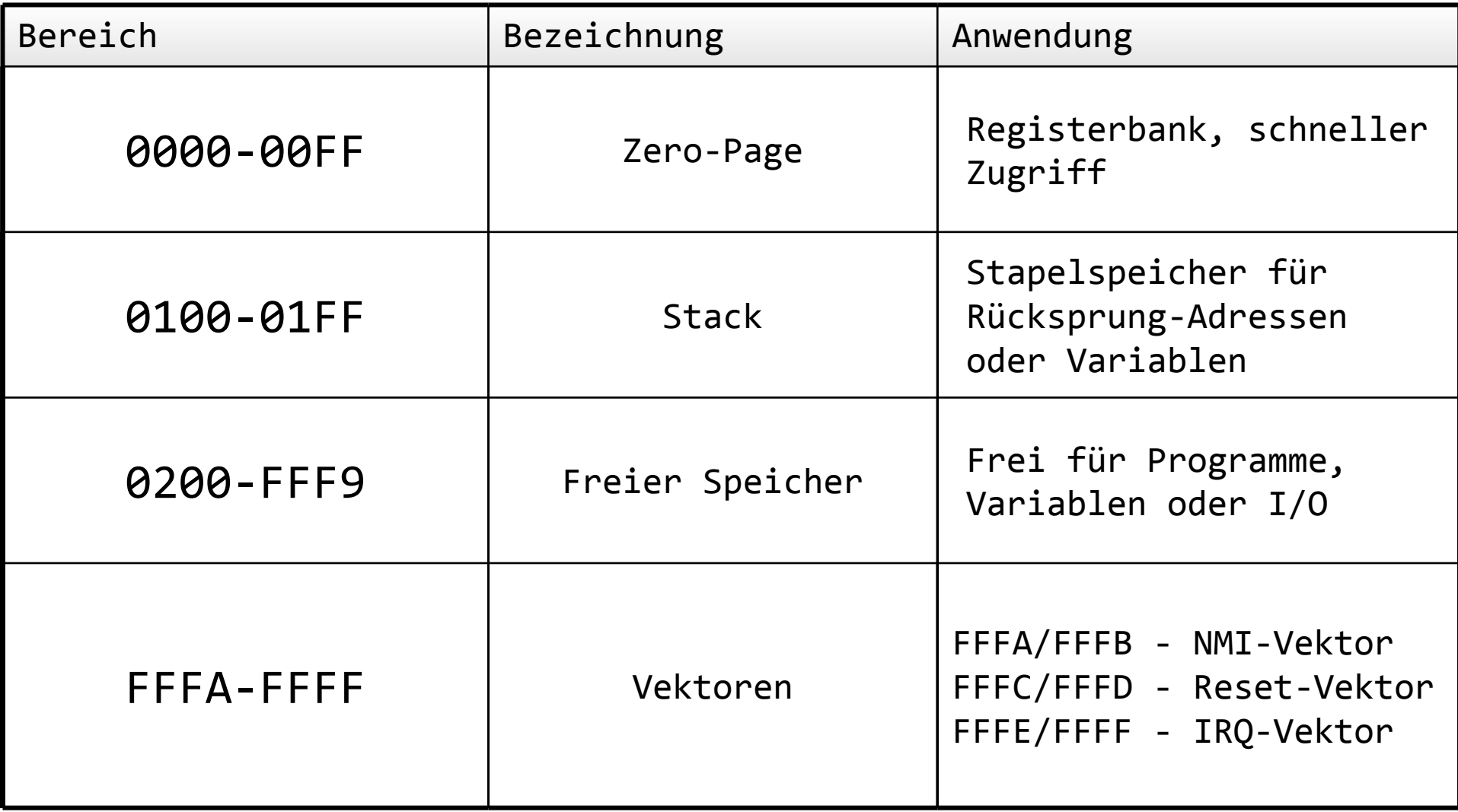

## Die Zero-Page

- Die Zero-Page ( 0000 00FF ) hat eine besondere Bedeutung. Der Zugriff auf diesen Speicher ist fast so schnell wie ein Registerzugriff, man kann sie daher als Pseudo-Registerbank bezeichnen.
- Dem Programmierer stehen daher praktisch 256 zusätzliche 8-Bit-Register oder, mit dem indirekten Zugriff, 128 16-Bit-Pointer zur Verfügung !

## Der Stack

- Der Stack ( 0100 -01ff ) wird vom Prozessor zur Ablage der Rücksprungadressen bei Funktionsaufrufen (JSR) oder auch vom Programmierer als Zwischenspeicher (PHA/PLA) verwendet.
- Durch die geringe feste Größe von nur 256 Bytes ist die theoretisch mögliche Rekursionstiefe auf 128 begrenzt.
- Ein geschickter Programmierer kann den Stack allerdings mit einer speziellen Systematik (Umkopieren und Manipulation des Stack-Pointers über TSX/TXS-Befehle) praktisch beliebig erweitern.

## Die Sprungvektoren

- In den obersten 6 Bytes liegen die Vektoren für die Reset-, IRQ- und NMI-Routinen.
- Bei Eintritt eines dieser Ereignisse springt der Prozessor zu der im Vektor gespeicherten Adresse.
- Der Programmierer kann also beispielsweise einen Reset durch den Befehl

JMP \$(FFFC)

simulieren.

Um einen IRQ/NMI zu simulieren, muss vor dem Aufruf des  $\bullet$ entsprechenden Vektors eine Rücksprungadresse sowie der gewünschte Status des Prozessors auf den Stack gelegt werden.

# Befehlsübersicht

- Die Befehle können in 5 Gruppen eingeteilt werden:
	- Lade- und Speicheroperationen
	- Rechenoperationen
	- Stackmanipulation
	- **Bitmanipulation**
	- Sprünge
- Viele Operationen unterstützen verschiedene Adressierungsarten. Dies ist die größte Stärke des 6502.
- Je nach Adressierungsart sind die Befehle 1 bis 3 Bytes lang:

#### Accumulator Addressing

- Die Operation wird mit dem aktuellen Wert des Akkumulators ausgeführt. Kein Buszugriff notwendig.
- Der Befehl braucht nur 2 Taktzyklen !
- Verfügbar für ASL, LSR, ROR, ROL
- Beispiel:  $\bullet$ 
	- ASL ; shiftet Wert des Akkumulators einmal nach links
		- ; entspricht Multiplikation mit 2
		- ; Inhalt des MSB landet im Carry-Flag

### Immediate Addressing

- Das Argument wird direkt im Code übergeben, d.h. unmittelbar  $\bullet$ nach dem Befehl (daher immediate) vom Speicher aus gesehen. Im Quellcode gekennzeichnet durch ein #.
- Der Befehl braucht nur trotz Buszugriff nur 2 Taktzyklen
- Verfügbar für  $\bullet$ 
	- ADC, SBC
	- AND, EOR, OR
	- CMP, CPX, CPY
	- **.** LDA, LDX, LDY
- Dies ist vergleichbar mit einer Konstante in C.  $\bullet$ Akku = 0x9 ;
- Beispiel:  $\bullet$ LDA #\$09 ; lädt Akkumulator mit HEX 9

### Absolute Addressing

- Das Argument wird aus einer 16-Bit-Speicheradresse gelesen, die im  $\bullet$ Code übergeben wird.
- 2 Buszugriffe für Adresse notwendig, daher typischerweise 4  $\bullet$ Taktzyklen
- Befehle:  $\bullet$ 
	- **ADC, SBC**
	- **AND, BIT, EOR, ORA**
	- CMP, CPX, CPY
	- ALS,LSR,ROL,ROR,DEC,INC (6 Zyklen, da lesen und schreiben)
	- LDA, LDX, LDY, STA, STX, STY
	- **JMP, JSR**
- Dies ist vergleichbar mit einer einfachen Variablen in C. Akku = Speicher; // &Speicher = \$1009
- Beispiel:  $\bullet$ LDA \$1009 ; lädt Akkumulator mit Wert aus \$1009

#### Zero-Page Addressing

Das Argument wird aus einer Speicheradresse in der Zero-Page  $\bullet$ gelesen, die im Code übergeben wird.

1 Buszugriff für Adresse notwendig, daher typischerweise 3 Taktzyklen

- Befehle:  $\bullet$ 
	- **ADC, SBC**
	- **AND, BIT, EOR, ORA**
	- CMP, CPX, CPY
	- ALS,LSR,ROL,ROR,DEC,INC (5 Zyklen, da lesen und schreiben)
	- LDA, LDX, LDY, STA, STX, STY
	- **O** JMP, JSR
- Dies ist vergleichbar mit einer einfachen Variablen in C.  $\bullet$ Akku = Speicher; // &Speicher = \$09
- Beispiel:  $\bullet$

LDA \$10 ; lädt Akkumulator mit Wert aus \$10

#### Indexed Absolute Addressing, Indexed Zero Page Addressing

- Das Argument wird aus der angegeben Adresse + Offset gelesen. Der  $\bullet$ Offset wird einem der Index Register X oder Y entnommen.
- Trotz des erhöhten Aufwands brauchen die meisten Befehle nicht mehr Taktzyklen als bei nicht indiziertem Zugriff, also 4 Zyklen - allerdings auch für Zero-Page ! Hier werden technische Einschränkungen offenbar.
- Befehle:  $\bullet$ 
	- ADC, SBC
	- **AND, BIT, EOR, ORA**
	- CMP, CPX, CPY
	- ALS,LSR,ROL,ROR,DEC,INC (5 Zyklen, da lesen und schreiben)
	- LDA, LDX, LDY, STA
	- **O** JMP, JSR
- Vergleichbar mit einem indizierten Zugriff in C: Akku = Speicher $[x]$  ;
- Beispiel:  $\bullet$

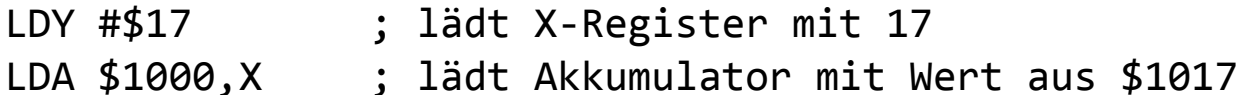

#### Indirect Indexed Addressing

- Die effektive Adresse wird aus der angegeben Adresse in der Zero Page. Auf den Inhalt der Adresse wird der Wert des Y-Registers addiert.
- Es werden mindestens 5 Zyklen gebraucht, da zuerst die Zieladresse aus dem Speicher gelesen werden muss (2x Buszugriff) und dann der Wert vom Bus gelesen werden muss.
- Befehle:
	- **ADC, SBC**
	- **AND, BIT, EOR, ORA**
	- $\bullet$  CMP
	- LDA,STA (STA 6 Zyklen)
- Dies ist vergleichbar mit einem indizierten Pointer-Zugriff in C: Akku =  $*(Speicher+y)$  ;
- Beispiel:

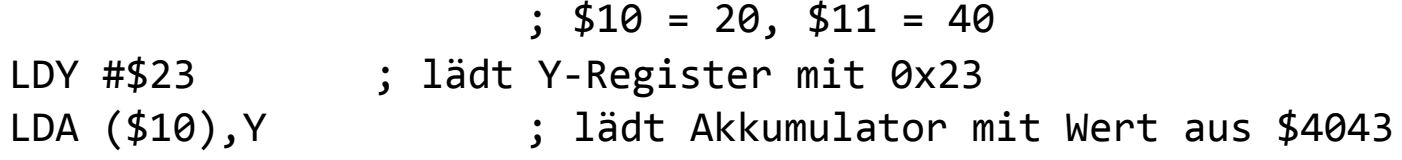

#### Indexed Indirect Addressing

- Die effektive Adresse wird aus der angegeben Adresse in der Zero Page + Wert des X-Registers entnommen.
- Es werden 6 Zyklen benötigt.
- Befehle:  $\bullet$ 
	- **ADC, SBC**
	- **AND, BIT, EOR, ORA**
	- $\bullet$  CMP
	- **C** LDA, STA
- Dies ist vergleichbar mit einem indizierten Pointer-Zugriff  $\bullet$ in C:

```
Akku = *Speicher[x];
```
Beispiel:  $\bullet$ 

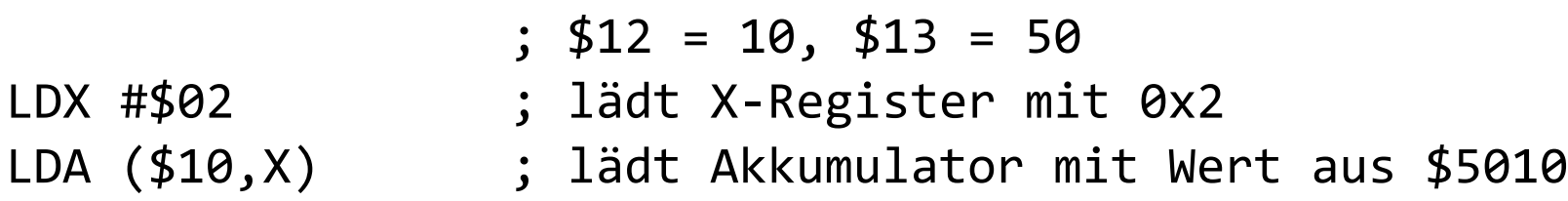

## Relative Addressing

- Auf die aktuelle Adresse (PC) wird der angegebene Wert addiert, bzw wird von derselben abgezogen.
- Verwendet bei bedingten Sprüngen ( Branches ), maximal 128 Byte rückwarts oder 127 Byte vorwärts
- 2 Zyklen, 3 Zyklen falls ein Sprung erfolgt.
- Befehle:
	- BCC, BCS
	- BEO, BNE
	- BPL, BMI
	- **BVC, BVS**
- **Keine direkte Entsprechung in C**
- Beispiel:  $\bullet$

```
LDX #$08 ; X mit 8 laden
DEX ; X herunterzählen
BNE #$83 ; Solange x > 0, eine Anweisung zurückspringen
        ; (auf DEX-Befehl)
```
### Indirect Addressing

- Die effektive Adresse wird der angebenen Speicheradresse entnommen.
- Verwendung nur beim Sprung-Befehl als Sprung-Vektor, beispielsweise für die IRQ- und Reset-Vektoren
- Befehl  $\bullet$ 
	- $\bullet$  JMP
- **C: Funktionszeiger**
- Beispiel:  $\bullet$

 $$0315 = 31, $0316 = EA$ JMP (\$0315) ; Sprung nach \$EA31 (ISR beim C64)

## Implicit Addressing

- Der Befehl betrifft direkt ein oder zwei Register oder den  $\bullet$ Stack
- Befehle:  $\bullet$ 
	- Registerbefehle, 2 Zyklen
		- **O** TAY, TYA, TAX, TXA, TSX, TXS
		- CLC, CLD, CLI, CLV, SEC, SED, SEI
		- $\bullet$  DEX, DEY
	- Stackbefehle, 3-4 Zyklen
		- PHA, PLA, PHP, PLP
	- Sprungbefehle, 6-7 Zyklen
		- **BRK, RTS, RTI**

## Lade- und Speicheroperationen

# LDA, LDX, LDY - LoaD Accu, LoaD X...

- Laden Wert aus einer Speicheradresse in das entsprechende Register
- Setzen Zero- und Negative-Flag entsprechend des Wertes
- STA, STX, STY
- **•** Schreiben Wert des Registers in eine Speicheradresse

```
Beispiel
                  ; $5000 = 3 ; $4005 = 16
  LDY #$05 ;lädt Y-Register mit 5
  LDA $4000,Y ;lädt Akku mit Wert aus $(4000+5)
  LDX $5000 ;lädt X-Register mit 3 (s.o)
  STA $6000,X ;schreibt Akku(16) in Zelle $6003
```
#### Transferoperationen

TXA, TYA, TAX, TAY - Transfer X to Accu, Transfer Y to Accu...

Der Wert eines Registers wird in ein anderes kopiert

- Manchmal notwendig zur Zwischenspeicherung, da nur der Akku eine Verbindung zum Stack hat (PHA,PLA, siehe dort.)
- Zero- und Negative-Flag werden entsprechend des Wertes gesetzt  $\bullet$

Beispiel : Wert des Y-Registers zwischenspeichern

.... TYA PHA ; Akku auf Stack legen JSR \$2000 ; Sprung in ein Unterprogramm, das den Wert des Y-Registers möglichweise überschreibt PLA ; Akku vom Stack holen TAY ; Y-Register wiederhergestellt .....

#### Rechenoperationen (Addition/Subtraktion)

- ADC ADd with Carry, vorbereitet mit CLC CLear Carry
- SBC SuBtract with Carry, vorbereitet mit SEC SEt Carry
- Sind immer auf den Wert des Akkus und eine weitere Speicherzelle bezogen. Das Ergebnis steht nach der OP im Akku.
- Setzen oder löschen das Carry-Flag, wenn Über- bzw. Unterlauf eintritt, sowie Negative- und Overflow-Flag entsprechend Bit 7 und 6 des Ergebnisses.
- Beispiel: 16-Bit addition der Zahlen in 6000/6001 und und 7000/7001, Ergebnis in 8000/8001: ( \$15F0 + \$0220 = \$1810)

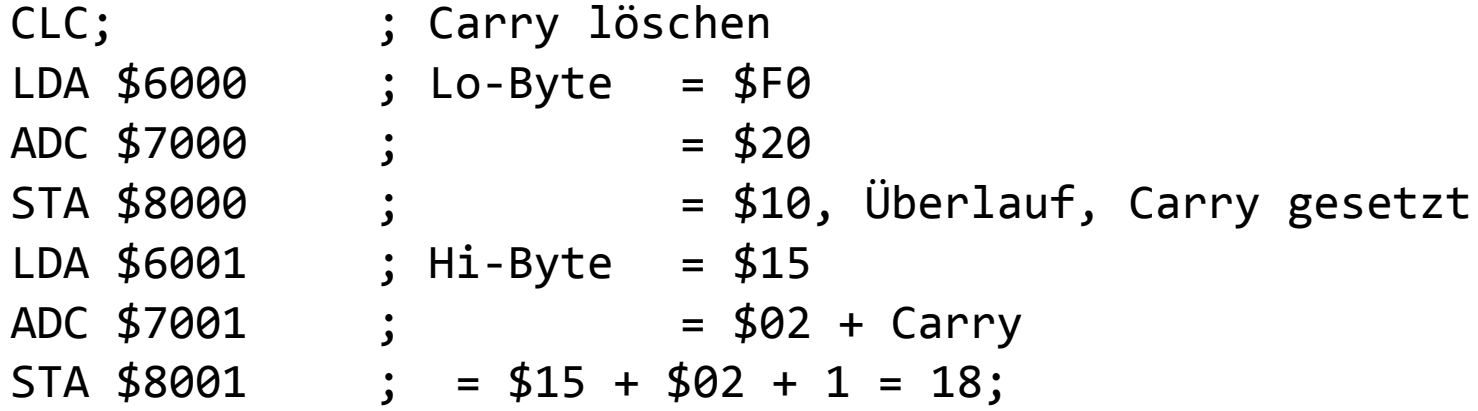

## Rechenoperationen (Zähler)

#### INC, DEC  $\bullet$

Inkrementieren / Dekrementieren den Wert einer Speicherzelle Kein Einfluss auf Akku !

- INX, DEX , INY, DEY Inkrementieren / Dekrementieren den Wert des X- bzw Y-Registers
- Auswirkungen auf Zero- und Negative-Flag
- Verwendung typischerweise in Schleifen, zusammen mit den Vergleichsbefehlen:

• CMP, CPY, CPX Vergleichen das Register mit dem Wert der angegebenen Adresse durch Subtraktion und setzen/löschen entsprechend Zero, Negative- und Overflow-Flag

- Beispiel: Bereich von \$4010 4020 nach \$5010 kopieren  $\bullet$ LDX #\$10 LDA \$4000,X STA \$5000,X **TNX** CPX #\$21
	- BNE #\$89; Rücksprung um 9 Adressen auf LDA\$4000,X

## Rechenoperationen (Shifts)

- ASL Arithmetic Shift Left, LSR Logic Shift Right Der Wert im Akku oder in einer Adresse wird nach links oder rechts verschoben. Die freiwerdende Stelle wird mit einer 0 aufgefüllt, das hinausgeschobene Bit wandert in das Carry -Flag.
- ROL ROtate Left, ROR ROtate Right Der Wert im Akku oder in einer Adresse wird nach links oder rechts verschoben. Die freiwerdende Stelle wird mit dem Inhalt des Carry aufgefüllt, das hinausgeschobene Bit wandert wiederum in das Carry -Flag.
- Anwendungsmöglichkeiten:  $\bullet$
- Multiplikation und Division, Wandlung von parallelelen Daten zu serieller Ausgabe, Bits zählen, z.B. für Parity-Check.

Beispiel: Wert aus \$2000 \* 4 nehmen, \$2000 = 5 = 00001001 LDA \$2000 ; Akku = 5 = 00001001 ASL ; Akku = 10 = 00010010 ASL ; Akku = 20 = 00100100 STA \$2000 ; \$2000 = 20

## **Stackmanipulation**

• PHA, PusH Accu

PLA, PuLl Accu

Der Wert des Akkus wird auf den Stack gelegt oder heruntergenommen. Verwendet zur Zwischenspeicherung oder für Funktionsparameter.

- PHP, PusH Processor Status PLP, PuLl Processor Status Der Wert des Flag-Registers wird auf den Stack gelegt oder heruntergenommen. Sinnvoll vor und nach Funktionsaufrufen, um den Zustand zwischenzuspeichern oder wiederherzustellen, sowie in Interrupt-Service-Routinen bzw. zum Debugging.
- **TSX, Transfer Stackpointer to X** TXS, Transfer X to Stackpointer Hierdurch kann der Stackpointer direkt manipuliert werden, um zum Beispiel die Größe des Stacks von 256 Bytes nahezu beliebig durch Umkopieren des Stacks zu erweitern.

## Bitmanipulation

AND, ORA, EOR (And, Or, Exclusive Or) Der Wert des Akkus wird dem Wert der angegebenen Adresse verknüpft und seinerseits wieder im Akku gespeichert.

Zero- und Negative-Flag werden entsprechend gesetzt oder gelöscht.

#### • RTT

Exotischer Befehl:

Akku und Wert einer Adresse werden UND-verknüpft, Zero-Flag wird anhand des Ergebnisses gesetzt, Negative- und Overflow-Flag werden anhand des Wertes der Adresse gesetzt.

Keine Rückwirkung auf den Akku !

Beispiel: LDA #\$FF AND #\$0F  $STA$  \$2000; = \$F0

## Flagmanipulation

- SEC, CLC SEt Carry, CLear Carry Carry-Flag setzen/löschen vor Rechenoperation
- SED, CLD SEt Decimal, CLear Decimal Decimal-Flag setzen/löschen (für BCD-Modus)
- SEI, CLI SEt IDF, CLear IDF Interrupt Disable Flag setzen/löschen, um IRQs zu sperren/zuzulassen
- CLV Clear Overflow

Overflow-Flag löschen - Das Overflow-Flag kann nicht explizit per Software gesetzt werden, sondern nur über oben erwähnte Signalleitung S.O., den BIT-Befehl oder ADC/SBC

- Flags können auch bewusst manipuliert werden, um einen relativen Sprung einzuleiten:
- Beispiel:  $\bigcap V$ BVC \$4000 ; Spring IMMER nach \$4000

## Sprungbefehle (absolut, unbedingt)

- JMP Jump Sprung zu Adresse, kein Rücksprung möglich. C-Entsprechung: goto
- JSR Jump to SubRoutine Sprung zu Adresse, Rücksprungadresse wird auf den Stack gelegt. C-Entsprechung: function()
- RTS Return from SubRoutine Sprung aus Routine, die mit JSR aufgerufen wurde, and die auf dem Stack abgelegte Adresse. C-Entsprechung: return

#### BRK - Break

Sprung zu Adresse, die Im Interrupt-Vektor abgelegt ist (Software-Interrupt). Gleichzeitig wird der Zustand der Flags auf dem Stack abgelegt.

RTI - Return from Interrupt Sprung aus ISR an die auf dem Stack abgelegte Adresse. Gleichzeitig wird der Zustand der Flags auf den Zustand bei Eintreffen des Interrupts zurückgesetzt.

## Sprungbefehle (relativ, bedingt)

- Verzweigung abhängig vom Zustand eines Flags
- Sprungweite maximal 128 Bytes rückwärts, 127 Bytes vorwärts
- Zero-Flag BEQ, Branch if EQual BNE, Branch if Not Equal
- Negative-Flag BMI, Branch if MInus BPL, Branch if PLus
- Carry-Flag BCS, Branch if Carry Set BCC, Branch if Carry Clear
- Overflow-Flag BVS, Branch if Overflow Set
	- BVC, Branch if Overflow Clear

## Sprungbefehle (Beispiel)

```
Beispiel: Realisierung einer if/then/else Struktur
\bulletC:
   void compare_x_to_5(int x)
   {
      if (x < 5){ printf(, x kleiner 5"); }
      else if(x == 5){ printf(.,x \text{ ist gleich } 5'');}
             else
             { printf(,x ist größer 5"); }
      return;
   }
   compare_x_to_5:
\bulletCPX #$05 ; CPX entspricht einer Subtraktion
             BMI CALL LESS ; X -5 < 0 ? \rightarrow Negative-Flag gesetzt (Bit7)BEQ CALL EQUAL ; X - 5 == 0 ? -> Zero-Flag gesetzt
             JSR PRINT GREATER 5
             RTS
   CALL_LESS:
             JSR PRINT LESS 5
             RTS
   CALL_EQUAL:
             JSR PRINT_EQUAL_5
             RTS
  Aufruf mit: LDX #$x
\bulletJSR compare x to 5:
```
#### ...und zum guten Schluss

• NOP - No OPeration

Auch ein Prozessor braucht mal eine Pause.

- 2 Taktzyklen
- Keine Argumente keine Auswirkungen :)  $\bullet$
- Wenn ohne Assembler, d.h. mit einem Monitorprogramm  $\bullet$ programmiert wird, zum Auskommentieren verwendet oder um Platz für eventuelle Ergänzungen zu reservieren
- Auch verwendet um Timing-Schleifen abzustimmen.

#### Praxis

Nach dieser vielen Theorie möchte ich noch ein  $\bullet$ kleines praktisches Beispiel vorstellen. Der 6502 verfügt über keine Befehle zur Multiplikation und Division.

Daher wollen wir hier eine kleine Routine dafür entwerfen.

- Ziel: Multiplikation von zwei positiven 8-Bit-Zahlen.
- Die Faktoren werden im Hauptspeicher an den Adressen \$2006 und \$2007 übergeben, das Ergebnis steht im Little-Endian-Format in \$2000.
- Die Multiplikation kann durch wiederholte Addition realisiert  $\bullet$ werden.
- Wir werden die Multiplikation durch Addition und Verschieben  $\bullet$ implementieren...

## Aufgabenstellung

- Ziel: Multiplikation von Zwei positiven 8-Bit-Zahlen.
- Die Faktoren werden im Hauptspeicher an den Adressen \$2006 und \$2007 übergeben, das Ergebnis steht im Little-Endian-Format in \$2000.
- Die Multiplikation kann durch wiederholte Addition realisiert werden.
- Wir werden die Multiplikation durch Addition und Verschieben implementieren.
- Die Addition wird der Übersichtlichkeit halber in eine eigene Routine ausgelagert.
- Los gehts... $\bullet$

# 8-Bit-Additionsfunktion

- Zwei Zahlen werden addiert, indem man eine in den Akkumulator lädt und die andere mit dem ADC-Befehl (Add with Carry) addiert.
- Vor der Addition muss das Carry-Flag, also der Übertrag, gelöscht werden, da  $\bullet$ ansonsten das Ergebnis möglicherweise um eins verfälscht würde:

**add\_8:**

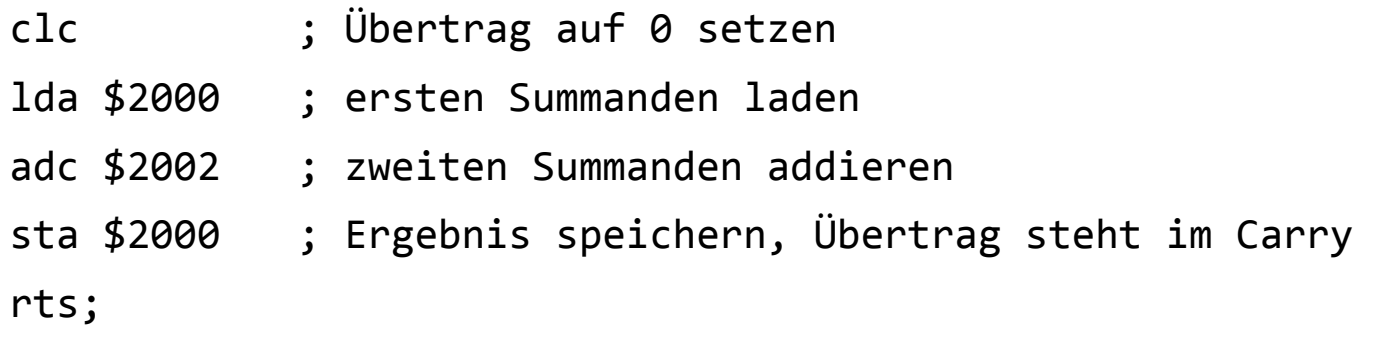

# 16-Bit-Additionsfunktion

Für die 16-Bit-Addition wiederholen wir den Vorgang einfach noch einmal mit  $\bullet$ dem Hi-Byte, ohne jedoch vorher den Übertrag zu löschen. Wir lassen das CLC also weg.

**16-bit-addition: Summand A in \$2000/1, Summand B in \$2002/3 , Ergebnis in 2000/1**

#### **add\_16:**

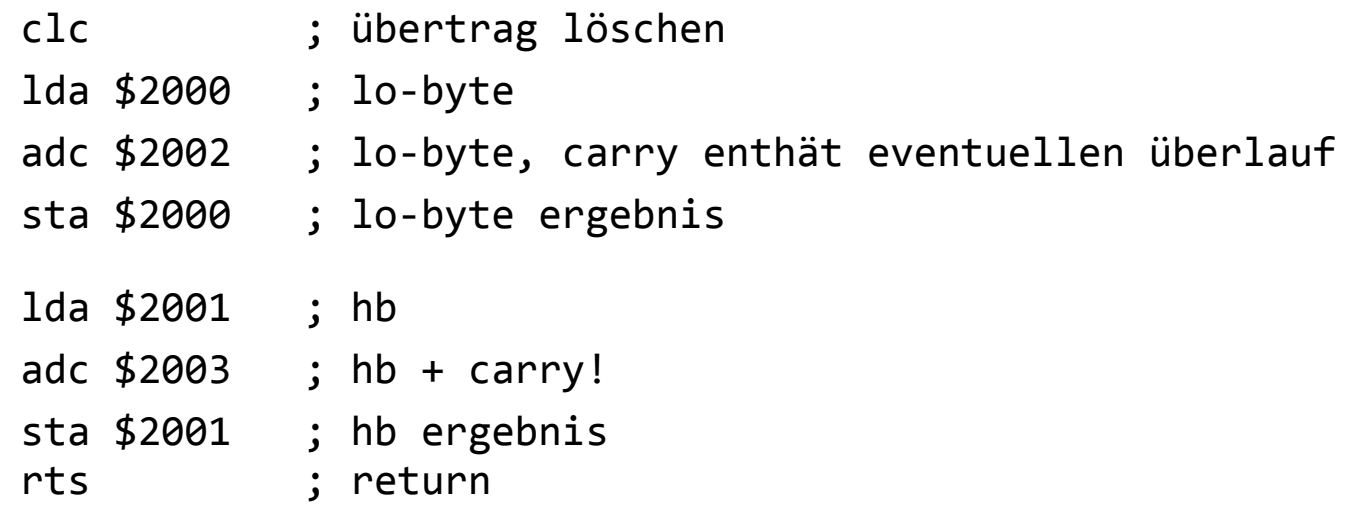

# Multiplikation

Wir können die Multiplikation auf wiederholte Addition zurückführen.

Ein Beispiel:  $12 \times 13 = 12 \times 8$ + 12 x 4 + 12 x 1

- Multiplikation x 2,4,8,16... können wir mit dem ASL (Arithmetic Shift Left) Befehl realisieren.
- Wir nennen den ersten Faktor **Multiplikant**, den zweiten Faktor **Multiplikator**
- Wenn **Bit n** im **Multiplikator** gesetzt ist, addieren wir zum Ergebnis das Zwischenergebnis ((Multiplikant \* 2^n) = "summand")
- Diesen Vorgang wiederholen wir für jedes Bit des Multiplikators.
- Um die Bits zu überprüfen, verschieben wir den Multiplikator einfach nach links oder rechts und prüfen dann das Carry Flag.
- Wir erhalten den

Wir

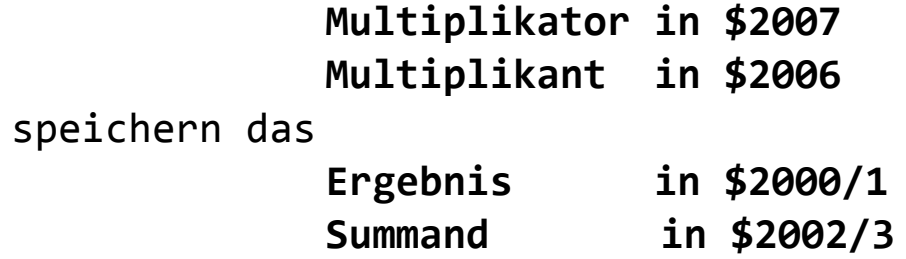

#### Multiplikation(1.Versuch)

MULTI\_8X8: ; Multiplikand in \$2006, Multiplikator in \$2007, Ergebnis \$2000/1 lda #\$00 ;ergebnis löschen sta \$2000 sta \$2001 ldx #\$08 ; 8 bits NEXT\_DIGIT: asl \$2007 ; multiplikator einmal nach links shiften, msb -> carry bcc SKIP ADD ; wenn bit nicht gesetzt, keine addition nötig! lda \$2006 ; multiplikant in zwischenspeicher sta \$2002 ; lb summand lda #\$00 sta \$2003 ; hb summand txa tay ; y mal shiften cpy #\$01 ; bei bit 0 muss nicht mehr geshiftet werden. beq SKIP\_SHIFT SHIFT: asl \$2002 ; 0 -> lsb, msb-> carry rol \$2003 ; carry -> lsb dey bne SHIFT ;wiederholen solange y>0 SKIP\_SHIFT: jsr add\_16 ; das multiplikationsergebnis (2000/2001) mit dem ; eben berechneten zwischenergebnis addieren Ansatz: Multiplikator von links nach rechts abarbeiten, Multiplikant jedesmal neu aufbauen. Funktioniert FAST richtig, aber eben nur fast! Nach einer halben Stunde vergeblicher Fehlersuche aufgegeben zugunsten eines anderen Verarbeitungsmodells, das ohne doppelte Schleife auskommt... (nächste Seite)

SKIP\_ADD:

dex bne NEXT\_DIGIT;

## Multiplikation(2.Anlauf)

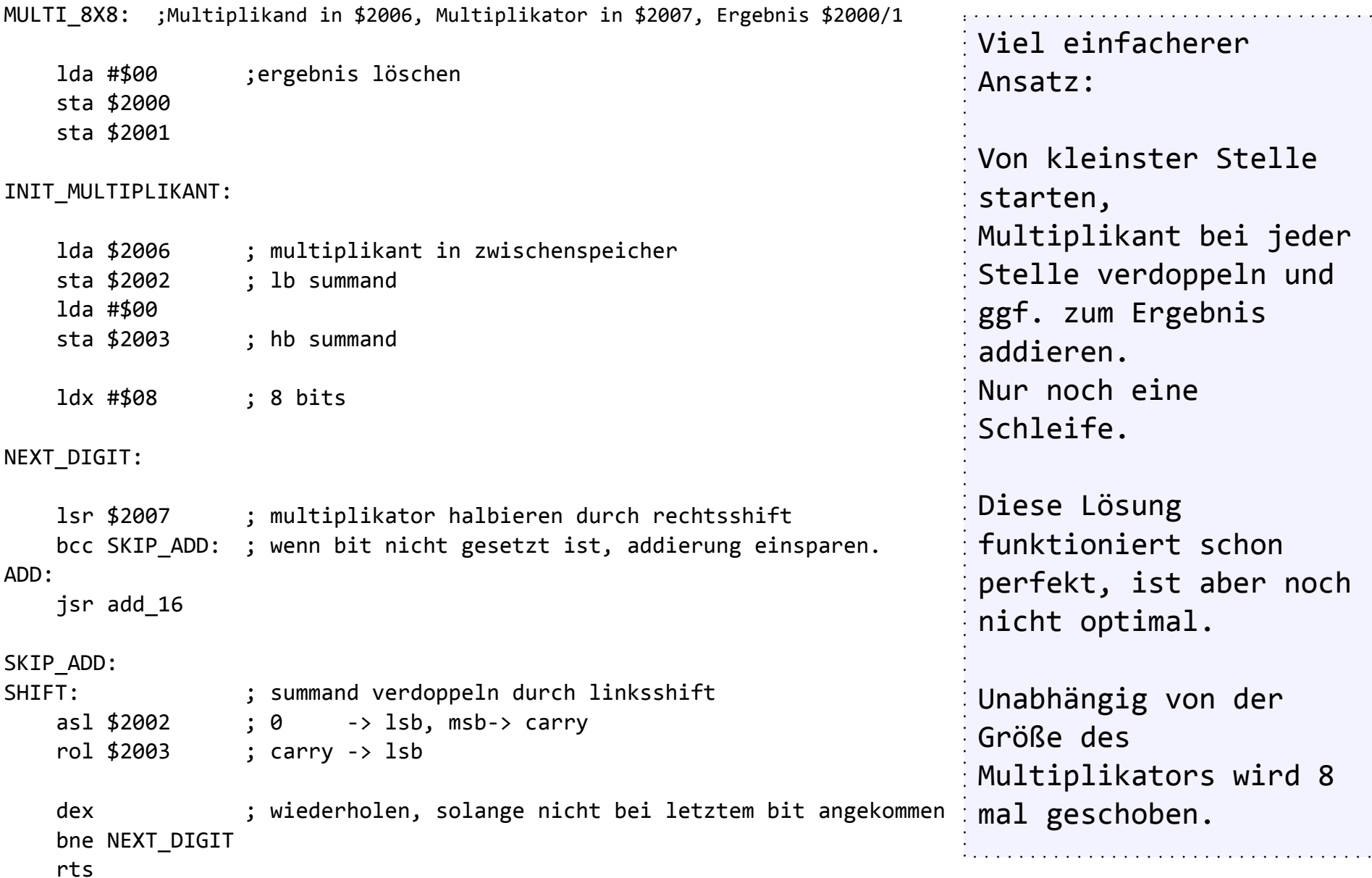

### Multiplikation(3.Version)

MULTI\_8X8: ; Multiplikant in \$2006, Multiplikator in \$2007, Ergebnis \$2000/1

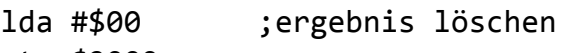

sta \$2000

sta \$2001

INIT\_MULTIPLIKANT:

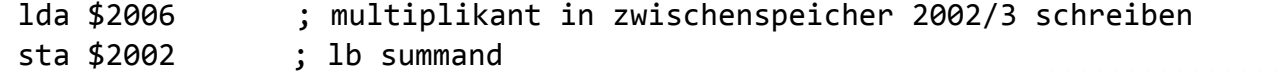

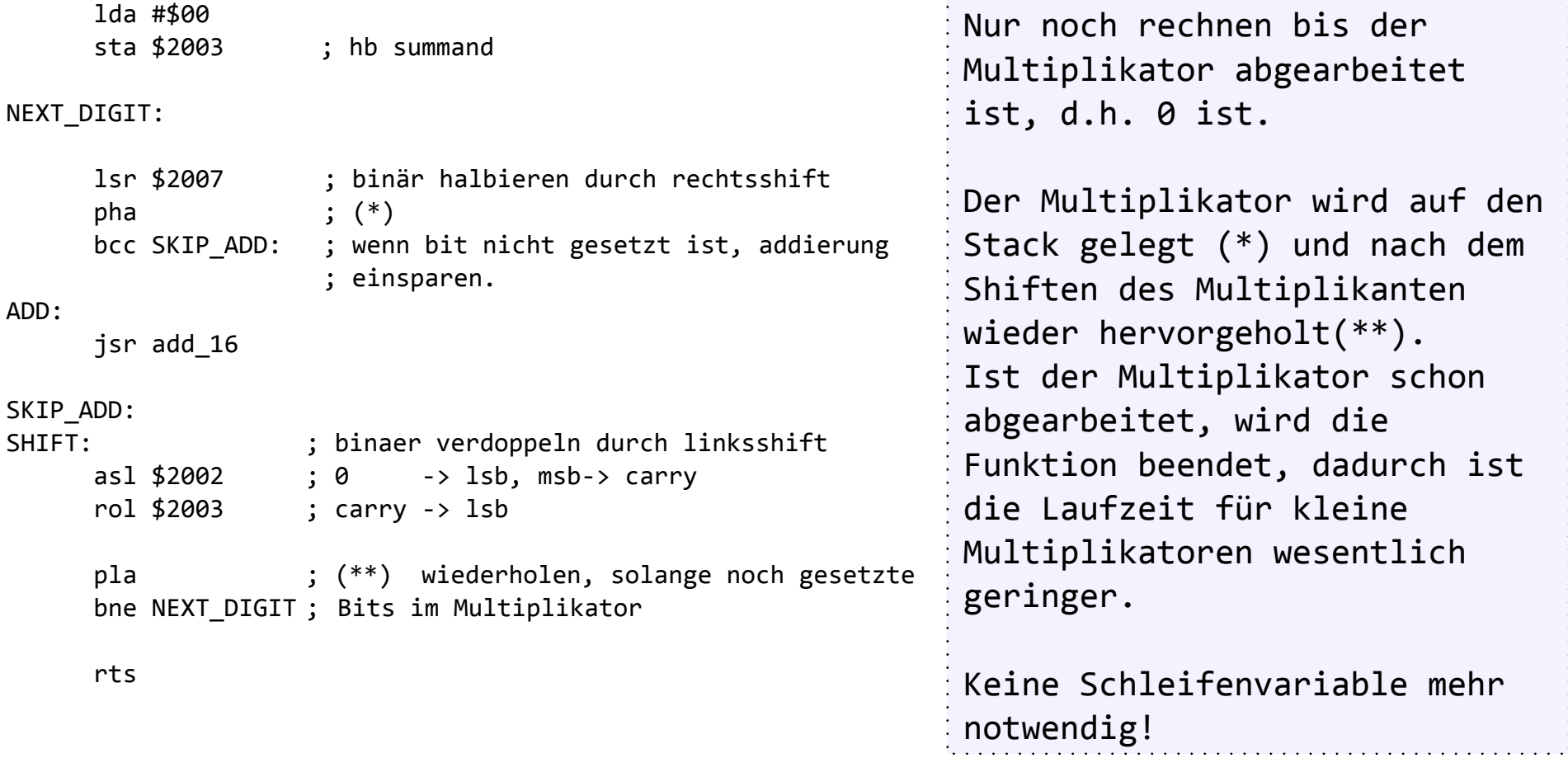

## Multiplikation(Endstand)

MULTI\_8X8: ; Multiplikant in \$2006, Multiplikator in \$2007, Ergebnis \$2000/1

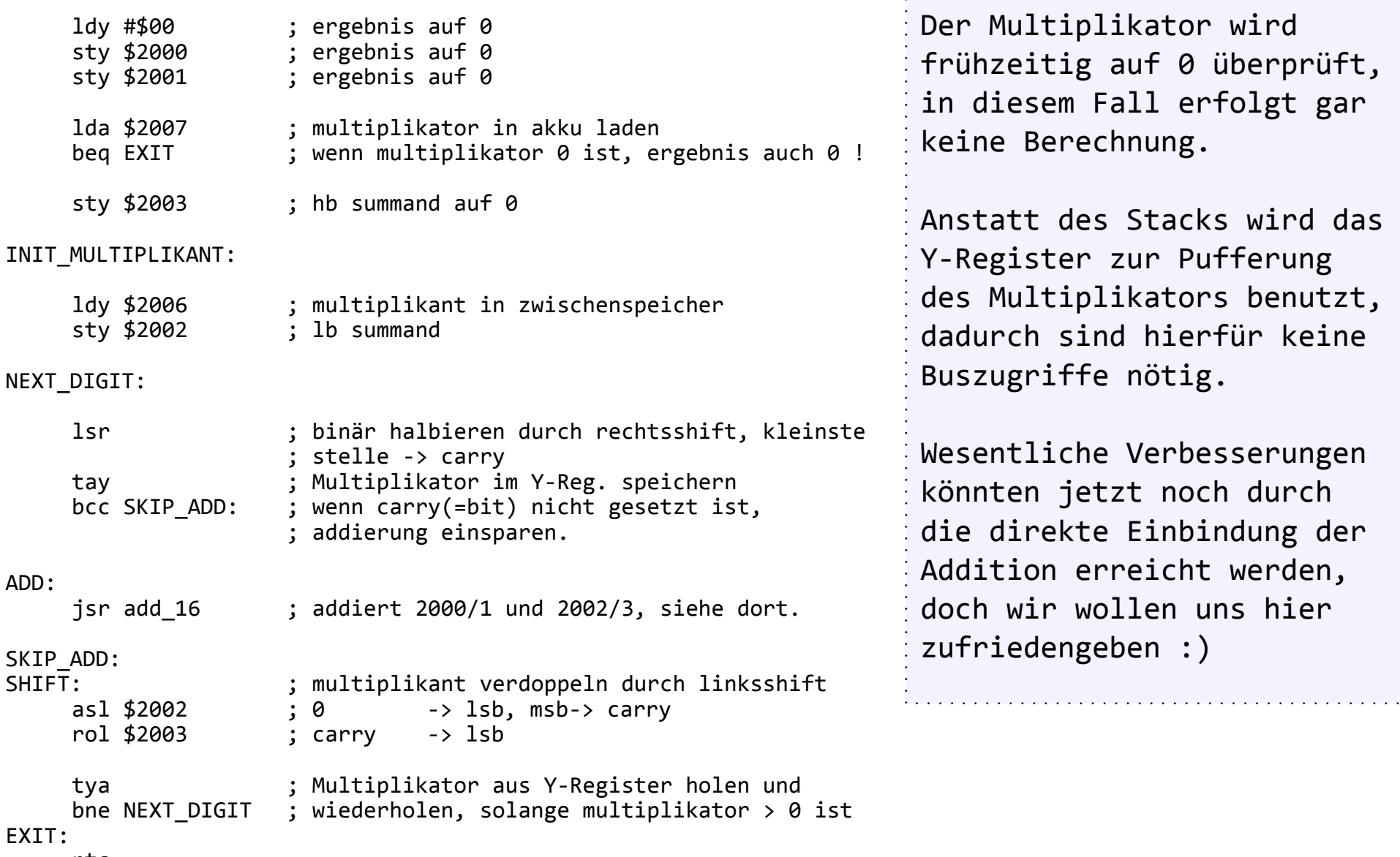

rts

#### Rückblick und Ausblick

Trotz seiner bescheidenen hier aufgezeigten Möglichkeiten hat der 6502 eine entscheidende Rolle bei der Etablierung des Personal Computers gespielt. Die Home-Computer-Revolution der späten 70er und 80 Jahre - ohne Apple II und C64 praktisch undenkbar.

Revolutionär war der 6502 keinesfalls in technischer Hinsicht, wohl aber in seinem Preis.

Mit ihm konnten erstmals für die Massen bezahlbare Mikro-Computer realisiert werden - sehr einfach, aber doch äußerst brauchbar.

man darf getrost annehmen, daß der Einstieg von IBM in den PC-Markt eine direkte Konsequenz des Home-Computer-Booms jener Zeit war.

Trotz - oder wegen ? - seiner kristallinen Einfacheit (nur 56 Befehle!) sind auf den 6502-basierten Maschinen alle möglichen Anwendungen ihrer Zeit realisiert worden -

wer weiß, was schon damals möglich gewesen wäre, hätte es schon den einfachen Austausch von Informationen über das Internet gegeben ?

Auch wenn die meisten 8-Bit Mikrocomputer mittlerweile entsorgt sein dürften, leben die Nachfahren des 6502 noch heute als Keyboard-Controller in vielen PC-Tastaturen oder teilweise auf 16 Bit aufgebohrt - in Industrieanwendungen fort.

Wer etwas tiefer in die Materie einsteigen möchte, kann sich Emulatoren wie beispielsweise VICE aus dem Internet herunterladen, die meiste C64-Software ist heute frei verfügbar.

Und wer der Sache ganz tief auf den Grund gehen möchte, kann sogar unter Visual6502.org dem Prozessorkern live bei der Arbeit zuschauen.

# Quellen und Bemerkungen

Die geschichtlichen Zusammenhänge und Preisangaben sind den deutschen und englischen Wikipedia-Seiten zum 6502, Chuck Peddle, dem 6800 und dem 8080 entnommen.

Die Informationen über die Opcodes sowie zum internen Aufbau entstammen einem Datenblatt der Firma Synertek.

Abbildung 6502 Pin-Out (c) Bill Bertram, verwendet unter den Bedingungen der Creative Commons Attribution 2.5 Generic Lizenz.

Zum Verständnis der Optimierungen ist ein Blick in eine Opcode-Tabelle des 6502 hilfreich, die hier aus Copyright-Gründen nicht beiliegt, aber zum Beispiel auf der Webseite http://ericclever.com/6500/ eingesehen und auch als PDF heruntergeladen werden kann.

Text,Titelgrafik, Blockschaltbild, Code-Fragmente (c) Fabian Wenzel 2011.

Wenn Sie Teile dieser Arbeit, insbesondere die Grafiken, verwenden möchten, holen Sie bitte meine Genehmigung ein.

Fabian Wenzel,

März 2011

(fabianwenzel@web.de)